## Understanding the Importance of Version History in Knowledge Base Software

**■ 331 ■ Ajay Chadha ■ March 2, 2023 ■ Knowledge [Management](https://www.phpkb.com/kb/category/knowledge-management/37/)** 

 $\odot$  2536  $\odot$  0

The "**Version History**" function in the context of a [knowledge](https://www.phpkb.com/knowledge-base-software) base software refers to a feature that tracks and displays the changes made to a particular article or document over time. It allows users to view a detailed record of all edits, updates, and revisions made to a piece of content, along with the date and time of each change and the user who made it.

Document Versioning

With the Version History function, users can easily compare different versions of an article and see exactly what has been modified, added, or removed. This can be especially useful in collaborative environments, where multiple people may be working on the same document, or in situations where accuracy and accountability are critical.

Document version history is like a map of a knowledge base's evolution. Without it, you risk losing the *valuable insights and improvements that make your knowledge base a living, breathing resource for your team and customers.*

*— Ajay Chadha*

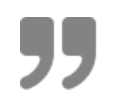

## What is Version History?

Version history is a feature found in many [knowledge](https://www.phpkb.com/features/document-versioning) base software systems that allow users to track and view changes made to a document or article over time. Every time an article is edited or updated, a new version of that article is created, and the previous version is saved in the version history.

The version history records important information about each update, such as the date and time of the change, the person who made the change, and a description of what was changed. This information can be used to help users identify and track the progress of an article over time, as well as to ensure that changes are made in a controlled and auditable way.

2/3 **[Powered](https://www.phpkb.com) by PHPKB** (Knowledge Base Software)

Document Version History is not just about keeping track of changes, it's about providing a transparent record of the evolution of knowledge, empowering teams to learn from mistakes and improve over time.

The Version History function is often used in conjunction with other collaboration tools, such as commenting and revision tracking, to facilitate efficient and effective knowledge sharing and management. By enabling users to track changes and view past versions of content, knowledge base software with version history can help ensure that information is always upto-date, accurate, and reliable.

## Some Examples of Version History

Here are a few examples to illustrate the concept of version history:

- 1. A software developer is working on a user manual for a new application. As they make changes and updates to the manual, they save each new version to the version history. This allows the developer to keep track of all the changes made during the development process, and to quickly identify and roll back any changes that cause problems.
- 2. A team of writers is collaborating on a whitepaper about a new technology. As each writer contributes to the document, they create new versions in the version history. This allows the team to track the progress of the paper, review and comment on each other's work, and ensure that the final product is polished and professional.
- 3. A customer service representative is updating an article in a knowledge base to reflect changes in company policy. By using the version history, the representative can track the changes made to the article over time and quickly identify any discrepancies or errors.

In each of these examples, version history helps to ensure that changes are made in a controlled and auditable way and that users can easily track and view the progress of a document over time.

Online URL: [https://www.phpkb.com/kb/article/understanding-the-importance-of-version-history-in-knowledge-base](https://www.phpkb.com/kb/article/understanding-the-importance-of-version-history-in-knowledge-base-software-331.html)software-331.html